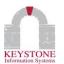

| FINANCIALS MODULES             |                     |                      |                   |                           |                                                                                                    |
|--------------------------------|---------------------|----------------------|-------------------|---------------------------|----------------------------------------------------------------------------------------------------|
| Module Required                | KeyNet Role         | Menu                 | Submenu           | Navigation                | Description                                                                                                    |
|                                | GLACCOUNTINQ        | Financial Management | Account Inquiry   |                           | Account Inquiry/Detail                                                                                                    |
|                                | BUDGET              |                      | Budget Entry      |                           | Budget Entry                                                                                                    |
|                                | CASHRECEIPTS        |                      | Cash Receipts     | My Receipts/Post Receipts | View/Manage Employee Cash Receipts                                                                                                    |
|                                | CRSEARCH            |                      |                   | Search Receipts           | View All Cash Receipts                                                                                                    |
|                                | INVENTORYREQ        |                      | Enter Request     | Inventory Requisitions    | Enter an Inventory Requisition                                                                                                    |
|                                | REQUISITION         |                      |                   | Purchase Requisitions     | Enter a Purchase Requisition                                                                                                    |
|                                | TEACHERREQ          |                      |                   | Teacher Requisitions      | Enter a Teacher Requisition                                                                                                    |
|                                | VOUCHERREQ          |                      |                   | Voucher Requisitions      | Enter a Voucher Requisition                                                                                                    |
|                                | FINRPT              |                      | Financial Reports |                           | View Financial Reports                                                                                                    |
| <b>KeyNet Financials (KNF)</b> | PORECEIVE           |                      | Receiving         |                           | Receive Purchase Orders                                                                                                    |
| Reynet Financials (KNF)        | REQUISITIONAPPROVAL |                      | Requisitions      | Approve Requisitions      | Approve Requisitions                                                                                                    |
|                                | REQUISITIONLISTALL  |                      |                   | My Requisitions           | View/Manage Your Requisitions                                                                                                    |
|                                | TEACHERREQ          |                      |                   | Search Requisitions       | View/Manage All Requisitions                                                                                                    |
|                                | VENDOR              |                      | Vendor Inquiry    | Vendor Inquiry            | View Vendor Information and History for the<br>following:<br>* Profiles<br>* Requisitions<br>* Purchase Orders<br>* Invoices<br>* Payments<br>* Bids |
|                                | WOENTRY             | Financial Management | Work Orders       | Enter Work Order          | Enter Work Order Request                                                                                                    |
|                                | WOAPPROVAL          |                      |                   | Manage Work Orders        | Manage Work Orders                                                                                                    |
| KeyNet Work Orders (KNWO)      | WOREQUESTOR         |                      |                   | My Work Orders            | View/Manage Employee Work Orders                                                                                                    |
|                                | WOSEARCH            |                      |                   | Search Work Orders        | Search Work Orders                                                                                                    |
|                                | WOSTATUS            |                      |                   | Work Order Status         | View Status List                                                                                                    |

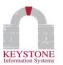

| KEMS MODULES            |                |                     |                     |                       |                                                |
|-------------------------|----------------|---------------------|---------------------|-----------------------|------------------------------------------------|
| Module Required         | KeyNet Role    | Menu                | Submenu             | Navigation            | Description                                    |
| KeyNet Applicant (KNA)  | JOBPOSTINGS    | Other Options       | Job Postings        | Job Postings          | View Job Postings (External Only Excluded)     |
|                         | APPMGR         | Employee Management | Personnel           | Manage Applicants     | View Applicant Information                     |
|                         | APPMGRFULL     | Employee management |                     | Manage Applicants     | View/Manage Applicant Information              |
|                         | BES            | My Information      | Benefits            | Enrollment            | Access to Enrollment Portal                    |
| KeyNet Benefits (KNBES) | BESQEVENTS     |                     |                     | Qualifying Events     | View/Manage Qualifying Events (in development) |
|                         | BESMGR         | Employee Management | Manage Benefits     | Manage Benefits       | Manager Entry of Employee Benefits             |
|                         | BENEFITS       | -                   | Benefits            | Current Benefits      | View Current Benefit                           |
|                         | LEAVEHISTORY   |                     | Leave History       | Leave History         | View Leave History                             |
|                         | ATTACH         |                     | My Documents        | My Documents          | View/Manage User Documents                     |
|                         | CHECKHISTORY   |                     |                     | Check History         | View Check History                             |
|                         | PAYROLL        |                     | Payroll             | Current Payroll       | View Current Payroll Elements                  |
|                         | DEDUCTIONS     |                     |                     | Deductions            | View Active/Inactive Payroll Deductions        |
|                         | DIRECTDEP      |                     |                     | Direct Deposit        | View/Manage Direct Deposit Information         |
|                         | JOBASSIGN      |                     |                     | Job Assignments       | View Job Assignment History                    |
|                         | PAYSUMMARY     |                     |                     | Pay Summary           | View Pay Summary                               |
|                         | PAYCALC        | My Information      |                     | Payroll Calculator    | "What If?" Payroll Calculator                  |
|                         | EMPTAXINFO     |                     |                     | Tax Information       | View W2, 1095-C, Manage Tax Information        |
|                         | CERTIFICATIONS |                     | Personal Data       | Certifications        | View Certifications and Licenses               |
|                         | DEMOGRAPHICS   |                     |                     | Demographics          | View/Manage Personal Data                      |
| KeyNet Employee (KNE)   | DEPENDENTS     |                     |                     | Dependents            | View/Manage Dependents & Beneficiaries         |
|                         | EDUCATION      |                     |                     | Education             | View Education/Training                        |
|                         | MEDICAL        |                     |                     | Medical               | View Medical Information                       |
|                         | EVALUATIONS    |                     |                     | Personnel Evaluations | View/ Manage Evaluations (in development)      |
|                         | YEARS          |                     |                     | Service Years         | View Service Years Information                 |
|                         | SUBS           |                     | Substitutes         | Substitutes           | View Substitute Availability & History         |
|                         | KEYTIMELIST    | Employee Management | Remote Pay          | Enter Pay             | View/Manage All Remote Pay                     |
|                         | KEYTIME        |                     |                     | My Remote Pays        | View/Manage Employee Remote Pay                |
|                         | JOBANNREQ      |                     | Personnel           | Position Requests     | View/Manage Job Postings                       |
|                         | MANAGER        |                     |                     | View Staff Data       | View/ Manage Employee Data (Limited)           |
|                         | MANAGERFULL    |                     |                     | View Staff Data       | View/Manage Employee Data (Full)               |
|                         | BRANDSTYLING   |                     | Administration      | KeyNet Branding       | KeyNet Branding and Design                     |
|                         | ORGDIRECTORY   | Other Options       | Personnel Directory | Personnel Directory   | View Employee Directory                        |

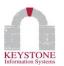

| KEMS MODULES (cont'd)        |                  |                     |                 |                       |                                                         |
|------------------------------|------------------|---------------------|-----------------|-----------------------|---------------------------------------------------------|
| Module Required              | KeyNet Role      | Menu                | Submenu         | Navigation            | Description                                             |
|                              | REQUESTLEAVE     | My Information      | Leave History   | Leave History         | Request Leave                                           |
|                              | LEAVEREQAPPROVAL |                     |                 | Approve Leave         | Approve Leave Requests                                  |
| KeyNet Leave Requests (KNL)  | LEAVEREQENTRY    | Employee Management | Attendance      | Enter Employee Leave  | Manager Entry of Employee Leave Requests                |
|                              | LEAVECAL         |                     |                 | Leave Calendar        | View Calendar of Leave Requests (with<br>Status filter) |
|                              | LEAVELIST        |                     |                 | Lookup Employee Leave | View List of Leave Requests                             |
|                              | WORKCAL          |                     |                 | Work Calendar         | View Calendar of Employees Working                      |
|                              | EDUCATION        | My Information      | Personal Data   | Education             | Manage Tuition Reimbursements                           |
| KeyNet Tuition Reimb (KNTR)  | TRAPPROVAL       | Employee Management | Course Approval | Course Approval       | Approve Tuition Reimbursement Requests                  |
| GENERAL MODULES (FIS & KEMS) |                  |                     |                 |                       |                                                         |
| Module Required              | KeyNet Role      | Menu                | Submenu         | Navigation            | Description                                             |

|   | Mouule Kequileu                                                        | Reynet Kole | menu         | Submenu | Navigation   | Description                  |
|---|------------------------------------------------------------------------|-------------|--------------|---------|--------------|------------------------------|
| I | KeyNet Dashboards (KND)                                                | DASHBOARD   | My Dashboard |         | Charts       | View/Manage Dashboard Charts |
|   | KeyNet Meta Queries (KNMQ)<br>** included with any<br>KeyNet module ** | METAQUERY   | My Dashboard |         | Meta Queries | View Meta Queries            |

NOTE: HR, MYPROFILE, NONE, and WOEMPLOYEE are not used.